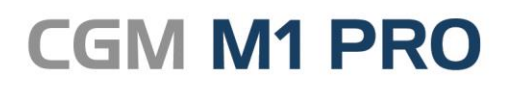

Juni, 2016

Arztinformationssystem

# FAQ GDT & Anbindungen von Fremdprogrammen

**Synchronizing Healthcare** 

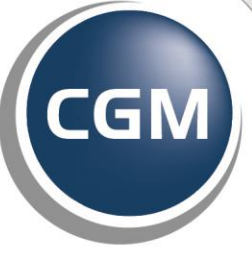

**CompuGroup**<br>Medical

## **GDT & Anbindungen von Fremdprogrammen in CGM M1 PRO**

- **Anbindung Methadon-Abgabeverwaltung MediDos und MeDoSys**
- **HL7-Schnittstelle (Klinik-Krankenhausbereich)**
- **Automatisches Erzeugen einer einzelnen BDT-Datei beim Aufruf eines Patienten**

### **Anbindung Methadon-Abgabeverwaltung MediDos und MeDoSys**

Für das Methadon-Abgabesystem MeDoSys der Firma **[CompWare Medical](http://www.compwaremedical.de/)** steht eine bi-direktionale Schnittstelle zu M1 zur Verfügung.

Dabei werden die Daten der Patienten während der Behandlung an MeDoSys übergeben und aus diesem System in beliebigen Zeiträumen "en bloc" in M1 importiert. Während des Importvorgangs werden im Behandlungsblatt des Patienten im Zeilentyp MET bzw. SUB die Abgabedaten dokumentiert und je Abgabetag die Ziffer 01950 eingetragen (an Wochenenden zusätzlich die Ziffer 01951). Das Programm verhindert dabei natürlich auch die Mehrfachanlage der Einträge, wenn der Import versehentlich nochmals initiiert wurde.

Für das Schweizer Programm **MediDos**, das auch eine Verwaltung der Methadon-Substitution realisiert, ist ebenfalls eine Schnittstelle zu M1 verfügbar, die Daten an M1 übergibt und bei den betreffenden Patienten je Abgabetag die Ziffer 202 bzw. neu die 01950 ablegt.

Erwerb, Installation und Einrichtung der Anbindungen erfolgt über den regionalen [Vertriebs-](http://www.compumed.de/de/service_schulung/Servicepartner.php) und [Servicepartner.](http://www.compumed.de/de/service_schulung/Servicepartner.php)

#### **HL7-Schnittstelle (Klinik-Krankenhausbereich)**

Als im medizinischen Bereich umfassendste und international allgemein akzeptierte Schnittstelle hat sich **HL7** ("Health Level Seven") etabliert. Sie wurde ursprünglich vor allem im Klinik- /Krankenhausbereich eingesetzt, inzwischen schaffen diverse Anwendungen damit aber auch die Verbindung zu den Arzt-Informationssystemen wie Ihr CGM M1 PRO.

CGM M1 PRO hat deshalb bereits verschiedene Anbindungen via **HL7** realisiert.

Da diese Schnittstelle mit ihren umfassenden Konfigurationsmöglichkeiten ein extrem breit gefächertes Spektrum bedient, ist ihre Umsetzung in fast allen Fällen mit einer individuellen Anpassung verbunden.

Die jeweiligen - erfahrungsgemäß recht unterschiedlichen - Anforderungen an die Realisierung der HL7-Schnittstelle müssen daher unbedingt vor Projekt-Beginn gemeinsam mit dem Anbieter der anzubindenden Anwendung, Ihrem CGM M1 PRO[-Servicepartner](http://www.compumed.de/de/service_schulung/Servicepartner.php) und unserer Entwicklungsleitung inhaltlich, terminlich und nicht zuletzt kostenseitig fixiert werden.

#### **[Automatisches Erzeugen einer einzelnen BDT-Datei](file://///cgm.ag/files/In%20Bearbeitung/BG-Verfahren.docx%23Office_2013)  [beim Aufruf eines Patienten](file://///cgm.ag/files/In%20Bearbeitung/BG-Verfahren.docx%23Office_2013)**

Zuweilen ist es gewünscht, sofort nach dem **M1-**Patientenaufruf eine BDT-Datei mit den grundlegendsten Stammdaten des Patienten zur Verfügung zu haben, ohne dass ein weiterer Button benutzt werden werden werden andere muss.

Als Zusatzfunktion der aktuellen **[PraxisTimer](http://www.compumed.de/de/produkte_loesungen/Module/PraxisTimer.php)**-Anbindung an Ihr **CGM M1 PRO** ist es seit einiger Zeit möglich, solch eine Datei sofort und automatisch beim Patientenaufruf in der Rezeptionsmaske (und nur dort) erzeugen zu lassen.

Dazu wird formal über **Praxisdaten"/System-Konfiguration/weitere Einstellungen/Konfiguration/ Terminplaner** die Option **PraxisTimer (3.3.5 oder höher)** ausgewählt.

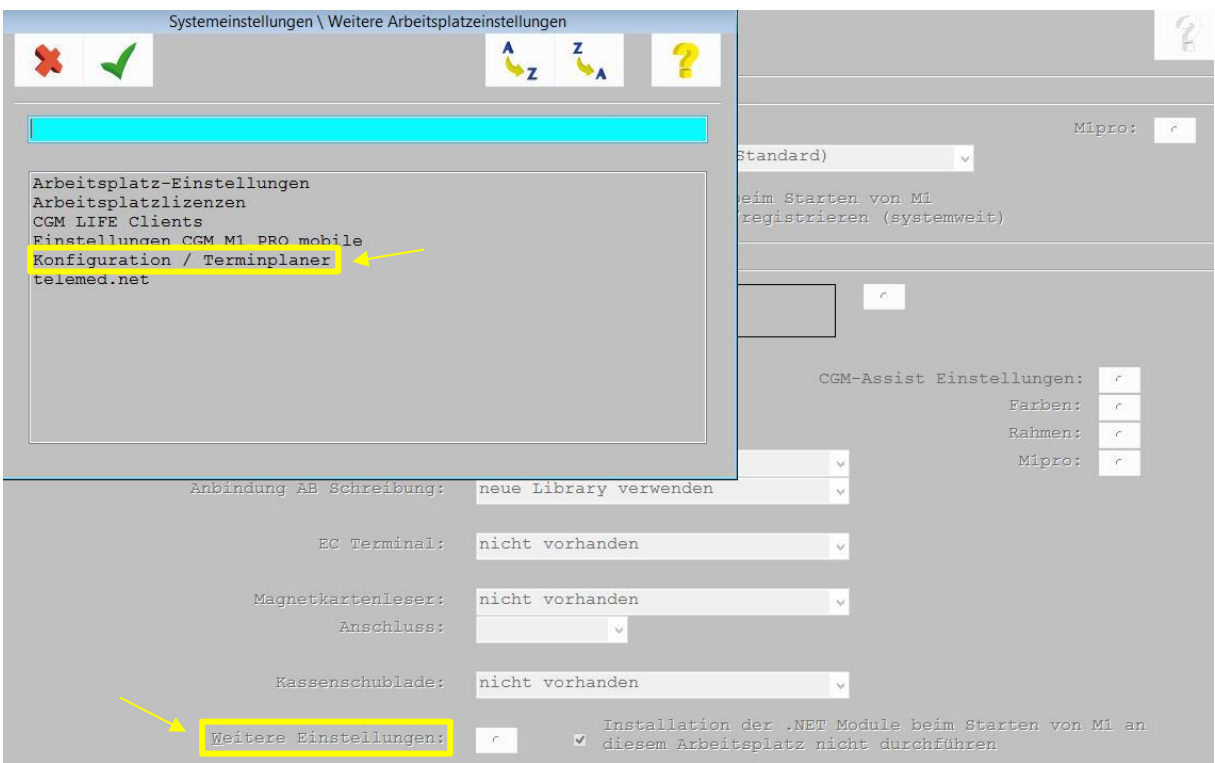

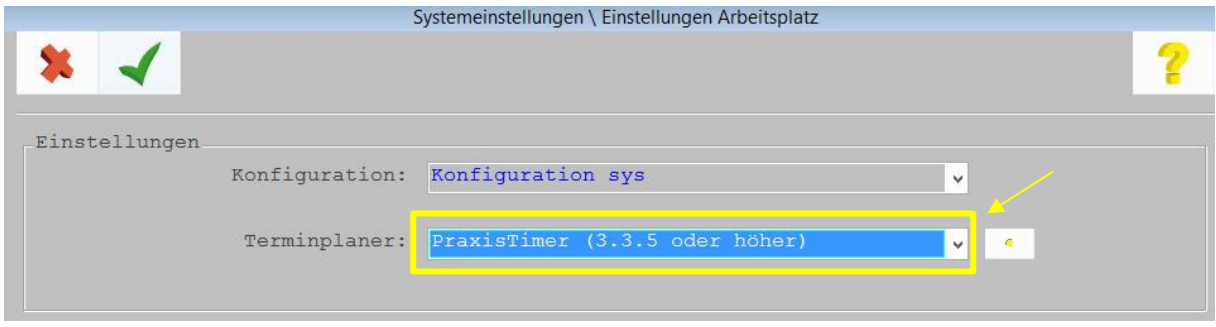

Dies bewirkt, dass im lokalen Windows-**Temp**-Verzeichnis immer beim **M1**-Patientenaufruf eine BDT-Datei **aow\_pat.bdt** erzeugt wird, die wie gewünscht weiter verarbeitet werden kann.

#### Hinweis:

Das **Temp**-Verzeichnis von Windows kann über **Systemsteuerung/System/Erweitert** gezielt über die Umgebungsvariablen (**TEMP** bzw. **TMP**) z. B. auf **C:\Temp** angepasst werden, was die Handhabung des Datenaustauschs etwas erleichtert.

Änderungshistorie

| Dokumentenerstellung | Volkmar Roth / Sarah März | 01.06.2016 |
|----------------------|---------------------------|------------|
| Letzte Änderung      |                           |            |